## 8.4 Das Verfahren der Formänderungsarbeit **mit einer Hilfskraft**

In diesem Abschnitt wird ein Verfahren entwickelt, mit dem man generalisierte Verschiebungen von Stabsystemen bei beliebigen äußeren Lasten und an beliebigen Stellen berechnen kann, z.B. auch an solchen Stellen, an denen keine Kraft angreift. Auch der Einfluß von Temperaturänderungen auf generalisierte Verschiebungen wird berechnet. Zum Beisp. kann man am System von Abb. 8.13a die Auslenkung w und den Verdrehwinkel  $\varphi$  bei A infolge der gezeichneten Einzelkr¨afte und der Streckenlast und infolge einer ungleichmäßigen Erwärmung der Stäbe berechnen. Wenn man für Auslenkungen und für Verdrehwinkel den Oberbegriff generalisierte Verschiebung verwendet, dann sind beide Aufgaben formal gleich. Auch das Lösungsverfahren ist fur beide gleich. Es wird aus dem Prinzip der virtuellen Arbeit entwickelt: ¨

$$
\delta W_a = \delta U.
$$

Um die beiden Größen  $\delta W_a$  und  $\delta U$  konkret formulieren zu können, müssen zwei Dinge festgelegt werden, und zwar erstens eine Gleichgewichtslage, aus der das System virtuell verschoben werden soll, und zweitens eine virtuelle Verschiebung. Die Festlegung muß soerfolgen, daß die gesuchte generalisierte Verschiebung in dem Ausdruck für  $\delta W_a$  vorkommt.

Als Gleichgewichtslage wählt man den Verformungszustand, den das System zeigt, wenn bei der Temperatur des Ausgangszustandes nur eine einzige generalisierte Kraft angreift, und zwar im Punkt A in Richtung der gesuchten generalisierten Verschiebung. Ist die gesuchte Größe eine Auslenkung  $w$ , dann ist die generalisierte Kraft eine Hilfskraft, abgekürzt  $\bar{F}$  (Abb. 8.13b). Ist die gesuchte Größe dagegen ein Verdrehwinkel  $\varphi$ , dann ist die generalisierte Kraft ein Hilfsmoment, abgekürzt  $\bar{M}$  (Abb. 8.13c). Die Größe von  $\bar{F}$  bzw. von  $M$  ist beliebig, weil sie im Endergebnis der Rechnung nicht erscheint. Wegen dieser Wahl der Gleichgewichtslage spricht man vom Verfahren der Formänderungsarbeit mit einer Hilfskraft.

Als virtuelle Verschiebung aus der sodefinierten Gleichgewichtslage wird das  $\mu$ -fache derjenigen Verschiebung gewählt, die infolge der wirklichen äußeren Belastung und der Temperaturänderung tatsächlich auftritt. Der Faktor  $\mu$  ist eine infinitesimal kleine Zahl, die den Sinn hat, aus den endlich großen Verschiebungen infinitesimal kleine virtuelle Verschiebungen zu bilden. Der Faktor fällt weiter unten aus der Rechnung wieder heraus. Bei der virtuellen Verschiebung wird der Angriffspunkt der Hilfskraft  $\overline{F}$  (des Hilfsmoments M ) um das Stück  $\mu w$  verschoben (bzw. um den Winkel  $\mu \varphi$  gedreht). Die virtuelle Arbeit  $\delta W_a$  der äußeren Kraft ist also  $\bar{F}\mu w$  (bzw.  $\bar{M}\mu\varphi$ ), und das Prinzip der virtuellen Arbeit macht die Aussage

$$
\frac{\bar{F}\mu w}{\bar{M}\mu\varphi}\bigg\} = \delta U. \tag{8.18}
$$

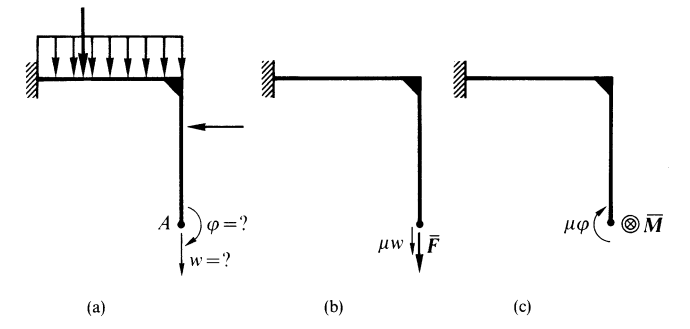

**Abb. 8.13.** Wenn man in Abb. a die Verschiebung w (bzw. den Neigungswinkel  $\varphi$ ) bestimmen will, bringt man die Hilfskraft  $\bar{F}$  von Abb. b an (bzw. das Hilfsmoment  $\overline{M}$  von Abb. c). Dann gibt man dem System eine virtuelle Verschiebung, die das  $\mu$ fache der Verschiebung infolge der tatsächlichen Belastung und der Wärmedehnung ist. Dabei verrichtet  $\bar{F}$  die virtuelle Arbeit  $\delta W_a = \mu \bar{F} w$  (bzw.  $\bar{M}$  die virtuelle Arbeit  $\delta W_a = \mu \bar{M} \varphi$ ). Aus  $\delta W_a = \delta U$  wird die gesuchte Größe berechnet

Bei der Berechnung von  $\delta U$  werden im folgenden nur Systeme betrachtet, die in beliebiger Weise aus geraden oder schwach vorgekrümmten, langen, dünnen Stäben zusammengesetzt sind. Stabquerschnitte dürfen beliebig geformt sein. Im Rahmen von Bedingung III auf S.92 dürfen sie längs der Stabachsen veränderlich sein. Es dürfen Temperatur änderungen  $\Delta T$  auftreten, die längs der Stabachsen beliebig variabel, innerhalb jedes Stabquerschnitts jedoch konstant sind.

Von einem Stab betrachtet man ein Element der Länge d $x$  und bestimmt für dieses Element die Änderung der Formänderungsenergie bei der virtuellen Verschiebung. Die Anderung  $\delta U$  für das gesamte System ergibt sich dann durch Integration über die Stablänge und durch Summation der Integrale über alle Stäbe. Man erhält also einen Ausdruck der Form

$$
\delta U = \sum_{i} \int_{0}^{\ell_i} (\cdots) \, \mathrm{d}x. \tag{8.19}
$$

Der Ausdruck in Klammern wird am betrachteten Stabelement entwickelt. Es ist in Abb. 8.14 in seinem Zustand nach Anbringen der generalisierten Hilfskraft am System dargestellt. Die x-, y- und z-Achsen liegen in der Stabachse bzw. in den Hauptachsen des Querschnitts. Die Querschnittsfläche und die Hauptflächenmomente an der betrachteten Stelle sind  $A(x)$  bzw.  $I_{y}(x)$ und  $I_z(x)$ . An den Schnittufern des Elements sind alle Schnittgrößen infolge der generalisierten Hilfskraft eingezeichnet. Es sind eine Längskraft  $N(x)$ , zwei Querkräfte  $\overline{Q}_y(x)$  und  $\overline{Q}_z(x)$ , zwei Biegemomente  $\overline{M}_y(x)$  und  $\overline{M}_z(x)$ und ein Torsionsmoment  $M_T(x)$ . Bei der wirklichen Belastung und Temperaturänderung erhält der Stab eine Dehnung  $\epsilon_x(x)$ , mittlere Scherungen  $\gamma_{xy}(x)$ und  $\gamma_{xz}(x)$ , Biegungen um die y- und die z-Achse mit Krümmungen  $1/\rho_y(x)$ bzw.  $1/\rho_z(x)$  und eine Drillung  $\varphi'(x)$ . Bei der oben definierten virtuellen Ver-

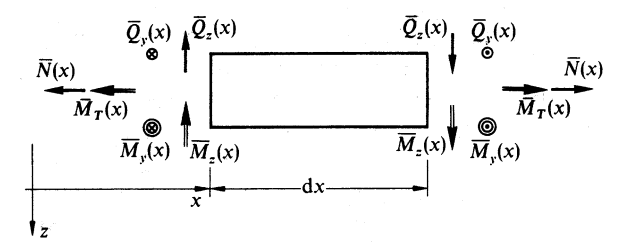

**Abb. 8.14.** Stabelement mit allen von der generalisierten Hilfskraft verursachten Schnittgrößen. Wenn das  $\mu$ -fache der tatsächlichen Belastung auf den Stab gebracht wird, verrichten die Schnittgrößen längs den dabei auftretenden Verschiebungen Arbeit, die über alle Stabelemente integriert  $\delta U$  ergibt

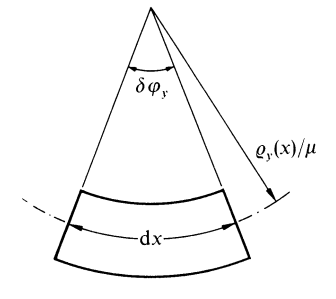

**Abb. 8.15.** Infolge Biegung unter dem  $\mu$ -fachen der tatsächlichen Belastung drehen sich die Endquerschnitte des Stabelements um einen Winkel  $\delta\varphi_u$ gegeneinander. Bei dieser Drehung verrichtet das Moment  $\bar{M}_y$  die virtuelle Arbeit  $\bar{M}_y \delta \varphi_y$ 

schiebung treten im betrachteten Stabelement die Größen  $\mu \epsilon_x(x)$ ,  $\mu \gamma_{x} (x)$ ,  $\mu\gamma_{xz}(x)$ ,  $\mu/\rho_y(x)$ ,  $\mu/\rho_z(x)$  und  $\mu\varphi'(x)$  auf.

Bei der Dehnung  $\mu \epsilon_x(x)$  ist die virtuelle Verlängerung des Stabelements  $\mu \epsilon_x(x) dx$ . Bei dieser Verlängerung verrichtet die schon vorhandene Längskraft  $\bar{N}(x)$  die virtuelle Arbeit  $\mu \bar{N}(x)\epsilon_x(x) dx$ . Bei der mittleren virtuellen Scherung  $\mu_{\gamma x y}(x)$  verrichtet die schon vorhandene Querkraft  $\overline{Q}_y(x)$  längs der virtuellen Verschiebung  $\mu\gamma_{xy}(x) dx$  die virtuelle Arbeit  $\mu\bar{Q}_y(x)\gamma_{xy}(x) dx$ . Entsprechendes gilt für die Scherung in z-Richtung. Bei der virtuellen Biegung um die y-Achse neigen sich die Endquerschnitte nach Abb. 8.15 um den Winkel  $\delta\varphi_y = \mu \, dx / \rho_y(x)$  gegeneinander. Dabei verrichtet das schon vorhandene Moment  $\bar{M}_y(x)$  die virtuelle Arbeit  $\bar{M}_y(x)\delta\varphi_y = \mu \bar{M}_y(x) dx/\rho_y(x)$ . Entsprechendes gilt für die Biegung um die z-Achse. Um die x-Achse werden die Enden des Stabelements bei der virtuellen Drillung  $\mu\varphi'(x)$  um den Winkel  $\mu\varphi'(x) dx$  gegeneinander verdreht. Dabei verrichtet das schon vorhandene Moment  $\bar{M}_T(x)$  die virtuelle Arbeit  $\mu \bar{M}_T(x) \varphi'(x) dx$ . Die gesamte virtuelle Arbeit am Stabelement ist also

$$
\mu \left[ \bar{N}(x) \epsilon_x(x) + \bar{Q}_y(x) \gamma_{xy}(x) + \bar{Q}_z(x) \gamma_{xz}(x) + \frac{\bar{M}_y(x)}{\rho_y(x)} + \bar{M}_z(x) + \bar{M}_T(x) \varphi'(x) \right] dx.
$$
 (8.20)

Seien  $N(x)$ ,  $Q_y(x)$ ,  $Q_z(x)$ ,  $M_y(x)$ ,  $M_z(x)$  und  $M_T(x)$  die Schnittgrößen im Stab an der Stelle x unter der wirklichen Belastung und nach der Temperaturänderung. Dann ist

$$
\epsilon_x(x) = \frac{N(x)}{EA(x)} + \alpha \Delta T(x),
$$
\n
$$
\frac{1}{\rho_y(x)} = \frac{M_y(x)}{EI_y(x)}, \qquad \frac{1}{\rho_z(x)} = \frac{M_z(x)}{EI_z(x)} \quad \text{(siehe Gl.(5.29))},
$$
\n
$$
\varphi'(x) = \frac{M_T(x)}{GI_T(x)} \quad \text{(siehe Gh.(6.9), (6.23), (6.43))}.
$$
\n(8.21)

Die Scherungen  $\gamma_{xy}$  und  $\gamma_{xz}$  sind Mittelwerte im Sinne von Abb. 8.12. Nach den Erklärungen zu dieser Abbildung kann man sie in der Form angeben:

$$
\gamma_{xy}(x) = \kappa_y(x) \frac{Q_y(x)}{GA(x)}, \qquad \gamma_{xz}(x) = \kappa_z(x) \frac{Q_z(x)}{GA(x)}.
$$
 (8.22)

Wenn man  $(8.21)$  und  $(8.22)$  in  $(8.20)$  einsetzt und dann über die Stablänge integriert und über alle Stäbe des Systems summiert, erhält man die gesamte virtuelle Arbeit (8.19). Sie wird in (8.18) eingesetzt. Dabei fällt der Faktor  $\mu$ heraus. Das Ergebnis ist die sog. Arbeitsgleichung:

$$
\begin{split}\n\bar{F}w \\
\bar{M}\varphi\n\end{split} = \sum_{i} \int_{0}^{\ell_{i}} \left[ \frac{N(x)\bar{N}(x)}{EA(x)} + \frac{M_{y}(x)\bar{M}_{y}(x)}{EI_{y}(x)} + \frac{M_{z}(x)\bar{M}_{z}(x)}{EI_{z}(x)} + \kappa_{y}(x) \frac{Q_{y}(x)\bar{Q}_{y}(x)}{GA(x)} + \kappa_{z}(x) \frac{Q_{z}(x)\bar{Q}_{z}(x)}{GA(x)} + \frac{M_{T}(x)\bar{M}_{T}(x)}{GI_{T}(x)} + \bar{N}(x) \alpha \Delta T(x) \right] dx.
$$
\n(8.23)

Bei der Anwendung auf konkrete Aufgaben sind die Schnittgrößen unter dem Integral bekannte Funktionen von x. Insbesondere sind alle mit einem Querstrich versehenen Schnittgrößen proportional zur generalisierten Hilfskraft  $\bar{F}$  bzw.  $\bar{M}$ . Diese fällt also aus der Gleichung heraus, und man erhält die gesuchte generalisierte Verschiebung w bzw.  $\varphi$ .

## **8.4.1 Relative Verschiebungen**

Die Möglichkeit, generalisierte Verschiebungen w und  $\varphi$  zu berechnen, erlaubt es auch, Verschiebungen und Verdrehungen zweier Stellen eines Systems relativ zueinander zu bestimmen. Abb. 8.16a erläutert die Bedeutung dieser Fragestellung und die Lösungsmethode. Für das gezeichnete System soll berechnet werden, um welches Stück sich unter der angegebenen Belastung der Abstand der Punkte A und B vergrößert, und um welchen Winkel sich die Stabtangenten rechts und links vom Gelenk gegeneinander drehen.

Die Abstandsvergrößerung der Punkte A und B ist die Summe aus der Verschiebung  $w_A$  des Punktes A nach oben und der Verschiebung  $w_B$  des Punktes B nach unten. Die Verschiebungen  $w_A$  und  $w_B$  können einzeln mit Gl. (8.23) berechnet werden. Dazu wird einmal eine Hilfskraft  $\bar{F}$  bei A nach oben und das andere Mal eine gleich große Hilfskraft bei B nach unten angebracht (Abb. 8.16b). Die in  $(8.23)$  nicht quergestrichenen Schnittgrößen sind in beiden Fällen dieselben, nämlich die Schnittgrößen infolge der tatsächlichen Belastung. Nur die quergestrichenen Schnittgrößen sind verschieden. Sie werden vorübergehend mit den Indizes A bzw. B bezeichnet, also z.B.  $\bar{N}_A(x)$ ,  $\bar{M}_{yA}(x)$ usw. bzw.  $N_B(x)$ ,  $\overline{M}_{yB}(x)$  usw. Die gesuchte Abstandsvergrößerung ist die Summe

$$
w_A + w_B = \frac{1}{\bar{F}} \sum_i \int_0^{\ell_i} \left[ \frac{N(x)\bar{N}_A(x)}{EA(x)} + \cdots \right] dx
$$
  
+ 
$$
\frac{1}{\bar{F}} \sum_i \int_0^{\ell_i} \left[ \frac{N(x)\bar{N}_B(x)}{EA(x)} + \cdots \right] dx
$$
  
= 
$$
\frac{1}{\bar{F}} \sum_i \int_0^{\ell_i} \left[ \frac{N(x)[\bar{N}_A(x) + \bar{N}_A(x)]}{EA(x)} + \cdots \right] dx.
$$

Die Summen der quergestrichenen Größen in diesem Integral gehören zu dem Lastfall, in dem beide Hilfskräfte bei A und B gemeinsam angreifen. Damit ist folgende allgemeine Vorschrift für die Berechnung von Abstandsänderungen zweier Punkte A und B gewonnen:

Man bringe in beiden Punkten entlang der Verbindungslinie A–B entgegengesetzt gerichtete, gleich große Hilfskräfte an und bestimme für diesen Lastfall die Schnittgrößenverläufe. Mit ihnen als quergestrichenen Größen liefert (8.23) die gesuchte Abstandsänderung.

Genausogeht man bei der Berechnung des relativen Verdrehwinkels der Stabtangenten am Gelenk in Abb. 8.16a vor. Der gesuchte Winkel ist die Summe aus dem Drehwinkel der linken Tangente nach links und dem Drehwinkel der rechten Tangente nach rechts. Jeden Winkel kann man einzeln mit einem Hilfsmoment berechnen, das auf der entsprechenden Seite des Gelenks in der entsprechenden Drehrichtung angreift (Abb. 8.16c). Die Winkelsumme erhält man direkt, wenn man in  $(8.23)$  als quergestrichene Schnittgrößen diejenigen einsetzt, die bei gemeinsamer Wirkung beider (gleich großer) Hilfsmomente auftreten.

## **8.4.2 Vereinfachte Auswertung der Integrale**

Bei vielen praktischen Anwendungen der Arbeitsgleichung (8.23) sind die Nennerausdrücke konstant. Dann sind alle Integrale vom selben Typ. Ihre Auswertung kann schematisiert werden. Wenn z.B. in einem Stababschnitt

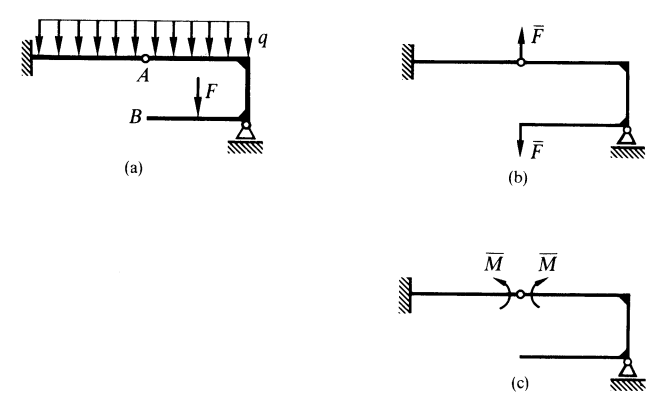

**Abb. 8.16.** Die Zunahme des Abstandes A–B in (a) infolge der Last F wird mit den beiden Hilfskräften in (b) berechnet. Die beiden Hilfsmomente in (c) sind nötig, wenn man den Winkel sucht, um den sich in (a) die Stabtangenten beiderseits des Gelenks gegeneinander drehen

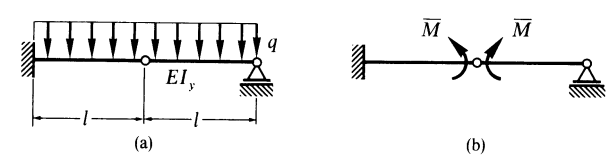

**Abb. 8.17.**

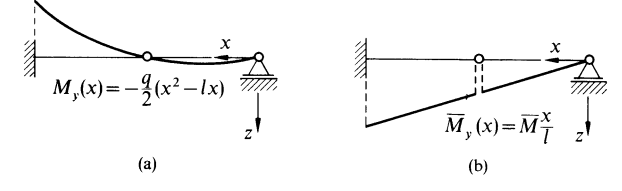

**Abb. 8.18.**

im Bereich von  $x = 0$  bis  $x = \ell$  Biegemomente  $M_y(x)$  und  $\overline{M}_y(x)$  mit den in Abb. 8.19 dargestellten geradlinigen Verläufen mit den angegebenen Größen bei  $x = 0$  und bei  $x = \ell$  vorhanden sind, dann ist

$$
M_y(x) = M_1 + (M_2 - M_1)x/\ell
$$
,  $\overline{M}_y(x) = \overline{M}_1 + (\overline{M}_2 - \overline{M}_1)x/\ell$ .

Die Integration liefert die Formel

$$
\int_0^{\ell} M_y(x) \bar{M}_y(x) dx = \frac{1}{6} \ell \left[ M_1(2\bar{M}_1 + \bar{M}_2) + M_2(\bar{M}_1 + 2\bar{M}_2) \right].
$$

Es ist einfacher, diese fertige Formel zu benutzen, als bei jeder Aufgabe das Integral erneut zu berechnen. Alle vier Größen in der Formel können positiv,

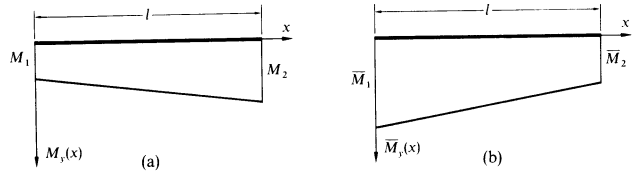

**Abb. 8.19.**

null oder negativ sein. Statt um Biegemomente kann es sich auch um andere Schnitterößen handeln, die in (8.23) auftreten. In Tabelle 5 im Anhang sind die oben angegebene Formel sowie einige in ihr enthaltene Sonderfälle und weitere Formeln für andere Schnittgrößenverläufe zusammengestellt. Die Schnittgrößen heißen dort nicht  $M_y(x)$  und  $\overline{M}_y(x)$ , sondern  $P(x)$  und  $K(x)$ , und das Integrationsintervall heißt  $s$  statt  $\ell$ . Jede Zeile ist für einen bestimmten Verlauf von  $P(x)$  und jede Spalte für einen bestimmten Verlauf von  $K(x)$ gültig. Diese Verläufe sind durch ihre Bestimmungsgrößen bildlich dargestellt. Der Anwendungsbereich der Tabelle wird noch dadurch erweitert, daß man die beiden Faktoren vertauschen darf. Die Tabelle ist nicht nur im Zusammenhang mit Gl. (8.23) nützlich. Sie wurde schon in Beisp. 5.8-1 verwendet.